## PDP-7 PROGRAM LIBRARY

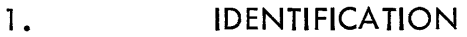

1.1 Digital-7-21-IO-Sym, FB DECTRIEVE, PDP-7

 $\bar{z}$ 

- 1.2 Leonard M. Hantman DEC
- 1 .3 12-22-64

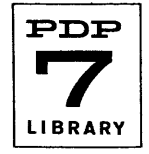

### 2. ABSTRACT

### 2. 1 Purpose

To allow the programmer to save areas of memory on DECtape, and allow quick retrieval of such information, using the toggle switches on the PDP-7.

- 3. REQUIREMENTS
- 3.3 Equipment

Paper Tape Reader, Teleprinter, DECtapes

#### 4. USAGE

- A) To Store Information
	- 1) Set ACS as follows:

o 1~\9 7 8 9 10 11yl2 13 14 15 16 1U Unit Starting Block

- 2) Start at 6001 (or 16001).
- 3) When HLT occurs set ACS as follows:\*

01234\2 67891011121314 15161y V - Core Starting Address

- 4) Press CONTINUE.
- 5} When HLT occurs set ACS as follows:\*

$$
0 \ 1 \ 2 \ 3 \ 4 \ 5 \ 6 \ 7 \ 8 \ 9 \ 10 \ 11 \ 12 \ 13 \ 14 \ 15 \ 16 \ 17
$$

Core Ending Address (Inclusive)

Make sure area requested goes from the lower part of the information to the highest part even if there is an unused portion in between. If too much tape is being wasted, the data can be broken up into smaller groups by storing each small area separately.

If the number of words to be stored does not constitute an integral number of blocks, the last block will be filled with +0.

6) Press CONTINUE.

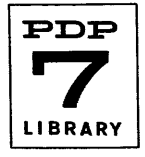

<sup>\*</sup>Be careful that bit 5 is not left set inadvertently from the unit selection in step 1 .

7) When the transfer is completed, the following message is typed:

WR X-Y ZZZZZZ

where X is the starting tape block, Y is the last block written in. ZZZZZZZ is the total check sum of the entire area transferred and WR indicates that a write operation has been completed.

- B) To Retrieve Information
	- 1) Set ACS as follows:

<sup>o</sup>1~ ~ 7 8 9 10 <sup>1</sup>y12 13 14 15 16 1~ Unit Startmg Block

2) Start at 6000 (or 16000)

3) When the transfer is completed, a message as shown in paragraph A.7 above, will be typed, except that an RD will appear instead of the WR, indicating that a Read Operation has been completed.

4) If the block requested is not the starting block of a stored area (as determined from the identification stored with the information), the following message will be typed:

NG XXXX

where XXXX is the block number requested.

C) To use DECTRIEVE as a subroutine of another program, the following method can probably be used with a minimum of changes.

1) Assume the format for storing data is:

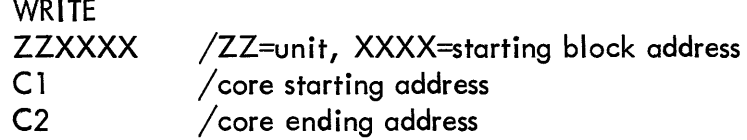

2) Assume the format for retrieving data is:

```
READ 
ZZXXXX /ZZ=unit, XXXX=starting block address
```
3) Change the first  $10_{10}$  registers beginning at "READ" to:

 $READ=JMS$ .

```
o 
lac .-1 
dac write-ims 
imp rd1
```
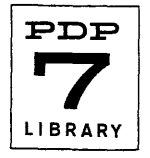

```
WRITE=JMS 
              o 
              lac i .-1 
              doc wrtl 
              dac tpsb1
              doc rd2 
              isz write-ims 
              lac i write-jms
              doc wrt] + ]isz write-ims 
              lac i write-ims
```
4) Change the instruction at rdl+6 to lac i write-ims.

5) Change the two instructions beginning at wrt $1a+3$  to:

isz write-ims imp i write-ims

### 6) Note the following limitations on using the changes as described:

a) The DECTRIEVE area itself cannot be stored as the program return saved on the tape will be the one desired for writing but not necessarily for reading.

b) In case of an error, the program will type an error message and the return to the program at the same place as if the transfer was completed correctly. This situation can be handled by inserting instructions before errwa+9 which set a program flag, inserting instructions at READ and WRITE which clear the flag, and checking for the setting of the flag upon returning from DECTRIEVE. To simply HALT if an error occurs, change the instruction at errwa<sup>+9</sup> to a HLT.

c) To eliminate the normal completion messages (but not the error messages), change the instruction at wrt1b+2 to a  $[mp \; wrt1a+1]$ .

7) The reasons for using DECTRIEVE as a subroutine should be quite clear and specific to the user. If it is being used simply to transfer data, a lot of effort and memory room can be saved by simply using the normal DECtape Subroutines (Digital-7-22-IO).

### 6. DESCRIPTION

To store data, the user indicates the DECtape block number and core starting and ending addresses of the area to be saved. The routine will store the data on the indicated blocks together with four words of control information used for retrieval. When completed, appropriate messages are typed which can be used to verify the data upon retrieval. All information written is checked by re-reading the data and accumulating the checksums. The information is not stored in memory when sum checking.

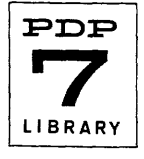

To retrieve the information, the user need only indicate the starting block where the information was stored. The control information on the tape will supply enough data to store the information in the correct memory registers. Upon completion, a message will be typed whose pertinent data should be an exact dupl icate of the data typed when the information was stored.

The program occupies approximately 1260<sub>8</sub> words of storage and versions are<br>available beginning at either 6000 or 16000 in memory and for either the first or second DECtape controls. Either version can be used with a 4K or SK machine.

If any errors occur, they will be typed as in DECTOG  $(q.v.)$ . With the exception of Register 0, any portion of memory including the DECTRIEVE area may be saved. Register 0 and 10 are destroyed by the program. Register 1 is saved and restored after the program is run and is written with the control information. Therefore, when the information is retrieved, Register 1 will appear as it did when the information was stored. In calculating the number of blocks a given area will occupy, be sure to include the space automatically occupied by the four contest words.

9. PROGRAM

9.4 Listing

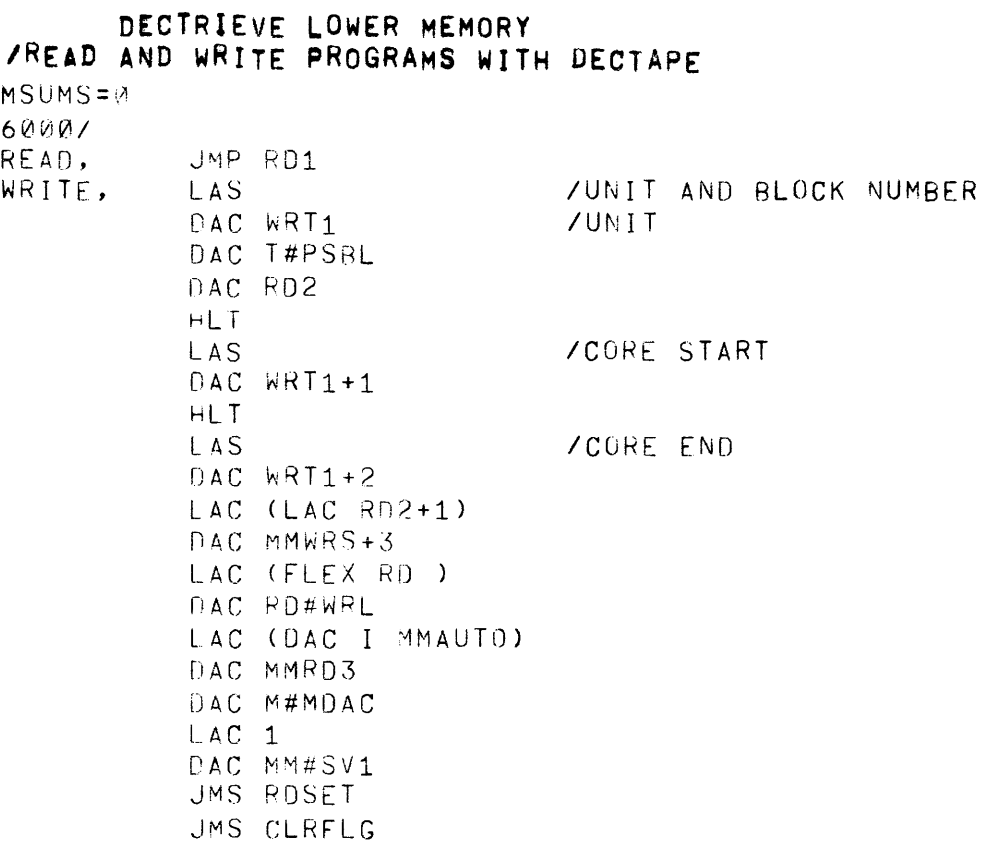

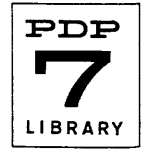

Digital-7-21-IO-Sym<br>Page 6

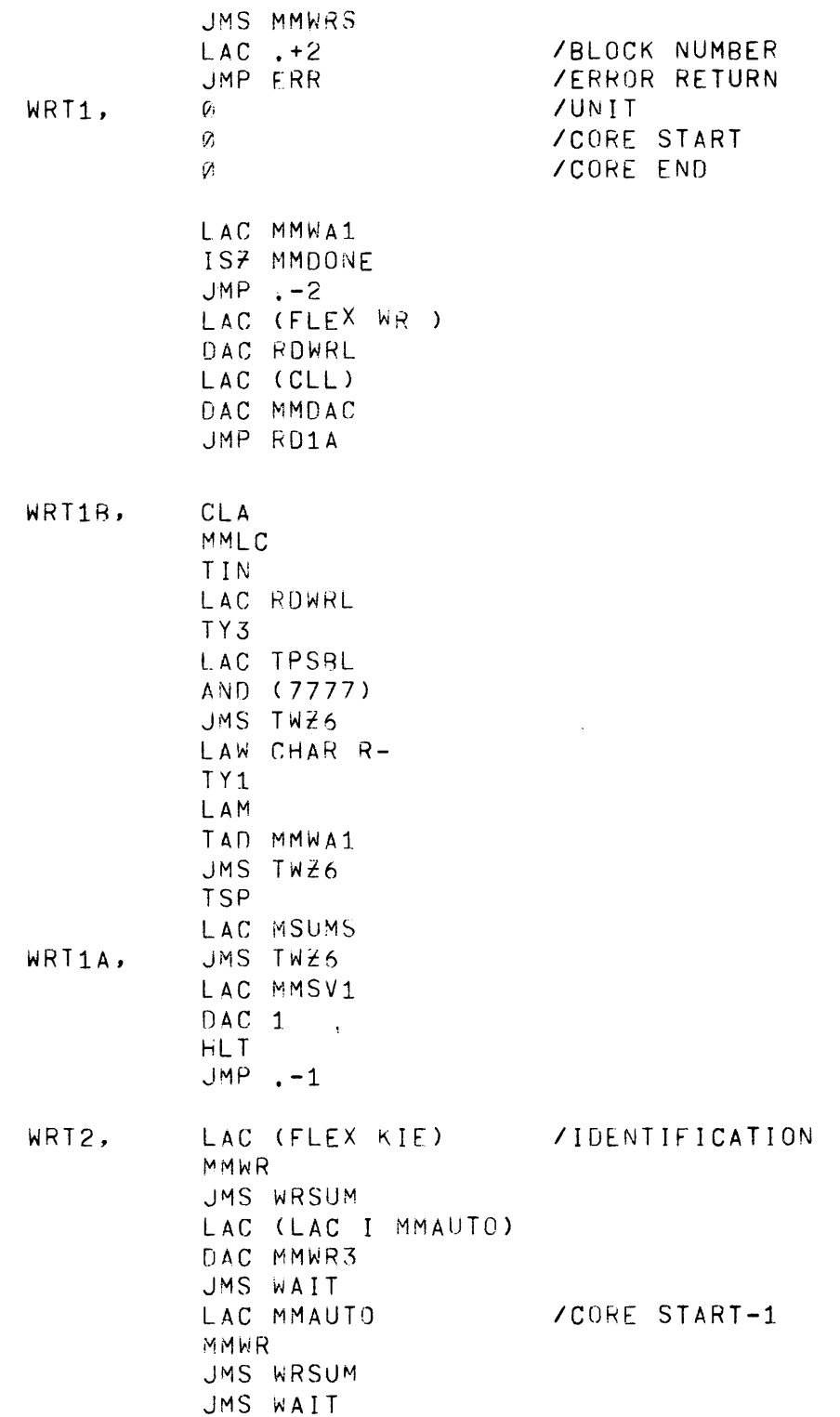

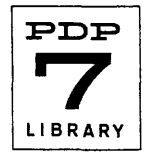

 $\sim 40\,$  km  $^{-1}$ 

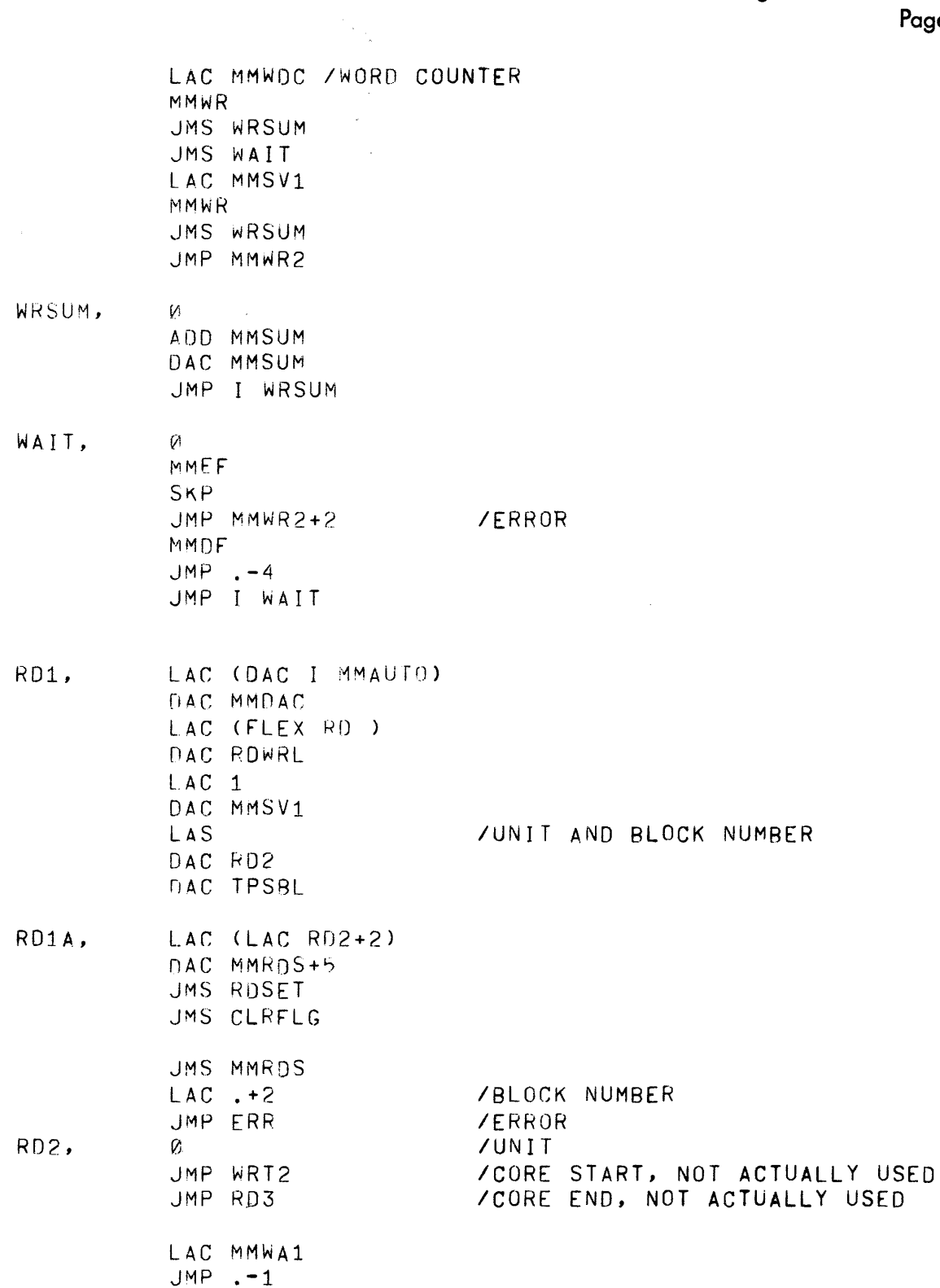

 $\sim 10^6$ 

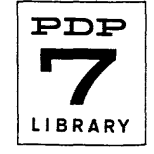

 $\bar{z}$ 

RD3, SAD (FLEX K IE) JMP RD4 TIN LAC (FLEX NG ) TY3 LAC MMWAl JMP WRT1A RD4, JMS WRSUM LAC MMDAC DAC MMRD3 JMS wAITR MMRD R05, WAITR, ERROR, DAC MMAUTO JMS WRSUM JMS WAITR MMRO OAC MMWOC JMS WRSUM JMS WAITR MMRD DAC MMSV1 JMS WRSUM UZM MSUMS JMP MMRD2 OAC WAITR ADD MSUMS DAC MSUMS LA,C WAITR ADD MMSUM JMP MMRD4+4  $\varnothing$ MMEF SKP JMP MMR01+2 MMOF  $JMP$  .  $-4$ JMP I WAITR  $\varnothing$ DAC ERRWA SAD (LAW) DZM MMWA1 SAD (LAW 100) JMP .+4

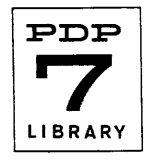

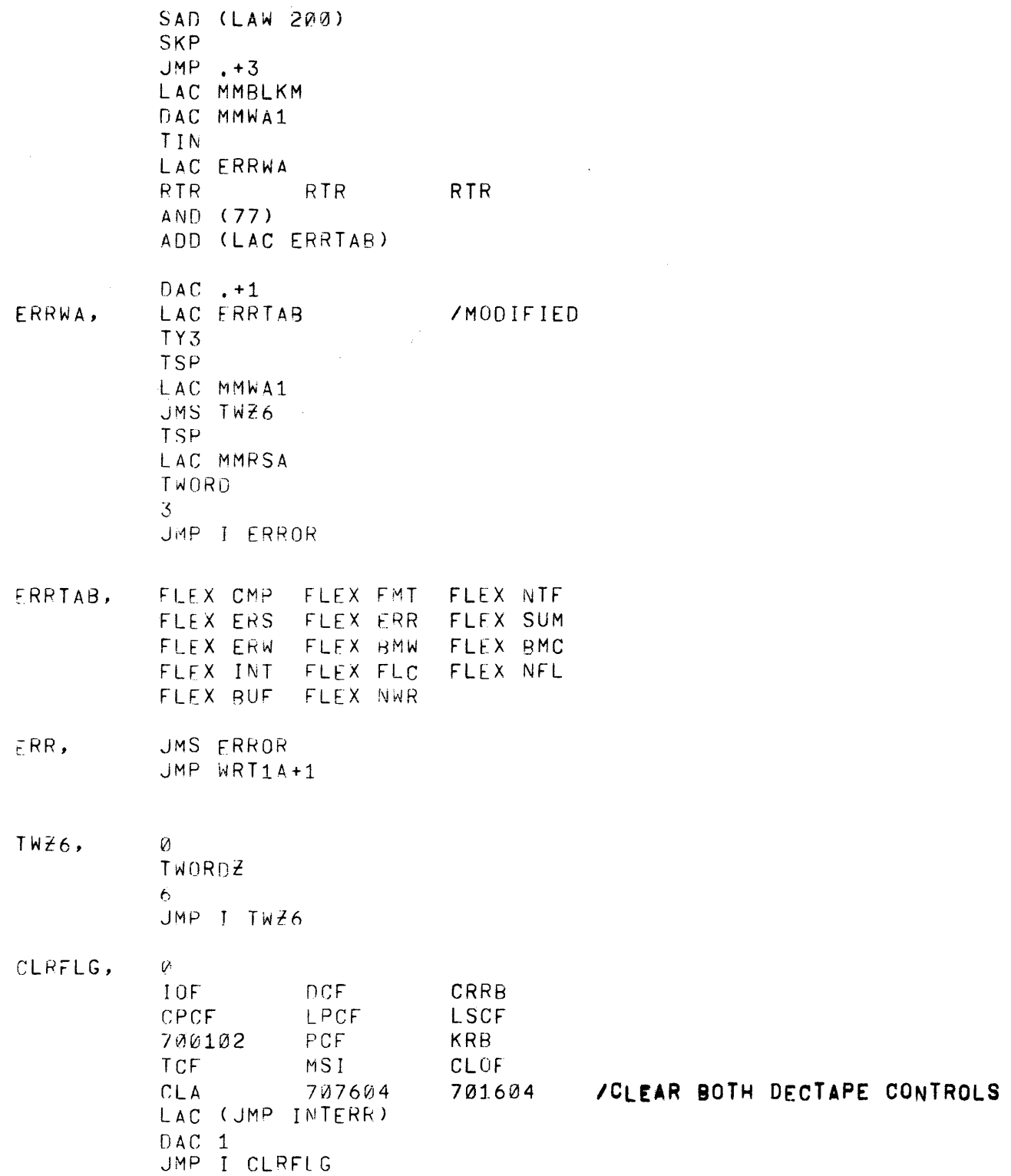

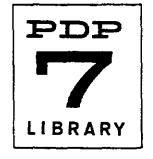

INTERR, DAC A#CSAVE MMEF **SKP** JMP MMERR MMDF **SKP** JMP MMDATA IORS HLT  $JMP$ .-1

DISMIS=JMP.  $LAC$   $\varnothing$ 

RAL LAC ACSAVE  $10N$ JMP I 0

#### MMAUTO=10

 $MMWR = 707504$  $MMLC = 707604$ 

- RDSET,
- Ø.  $LAC$  RD4+1 DAC MMRD4+11 LAC (JMP RD5) DAC MMRD4+3 LAC (JMP WRT1B) DAC MMRD4+14 JMP I RDSET

### /PDP-7 DECTAPE SUBROUTINES, CONTROL 1, LMH 12-22-64 /PDP-7 DECTAPE SEARCH SUBROUTINE

/DISMIS MUST BE DEFINED AS JMP TO DISMISS INTERRUPT ROUTINE

 $MMSE = 707644$ MMRS=707612 MMDF=707501  $\sim$ MMBF=707601 MMEF=707541 MMRD=707512 SKP7=703341 **/FORMAT** JMS MMSCH / OR MMSCH1 OR MMSCHR  $\prime$ LAW B / OR LAC (B), BLOCK NUMBER  $\overline{\phantom{a}}$ JMP X **/ERROR RETURN**  $\overline{\mathcal{L}}$ JMP Y /SEARCH COMPLETED RETURN /UNIT SELECTION  $\overline{ }$ ZZ0000  $\mathcal{L}$ MULTI-PROGRAM RETURN

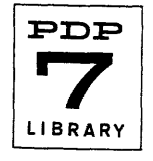

Digital-7-21-IO-Sym Page 11

**/LEAVE IN SEARCH REVERSE MODE** MMSCHR,  $\mathcal{O}_1$  $LAC$ .-1 DAC MMSCH1 LAC (JMP MMSCH6+2) DAC MMSCH3+1  $CLA$ JMP MMSCH1+4 ZLEAVE IN FORWARD DIRECTION WITH TAPE STOPPED MMSCH,  $\varnothing$  $LAC$ .-1 DAC MMSCH1 LAC (JMP MMSCH6) JMP MMSCH1+2 ZLEAVE IN SEARCH FORWARD MODE MMSCH1,  $V_1$ LAC (JMP MMSCH6+2) DAC MMSCH3+1  $CLC$ DAC M#MSBK  $TAD(1)$ DAC M#MSFK LAW 61 **/CURRENT DIRECTION** DAC M#MWA3 XCT I MMSCH1 **/PICK UP BLOCK NUMBER** ISZ MMSCH1 **/POINTS TO ERROR RETURN** AND (7777) /BLOCK TO SEARCH FOR DAC M#MBLKM **SNA** JMP MMSCH4 ADD MMEK SMA JMP MMSCH4 **/FORMAT ERROR**  $LM -7$ DAC M#MSUM /CHG OF DIRECTION COUNTER LAC I MMSCH1 **/ERROR RETURN** DAC MMERRX ISZ MMSCH1 LAC I MMSCH1 COMPLETION RETURN DAC MMSCH7 ISZ MMSCH1 JMS MMWAIT /CHECK IF DELAY IS NECESSARY LAC J MMSCH1 **/UNIT SELECTION** 

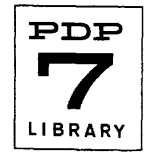

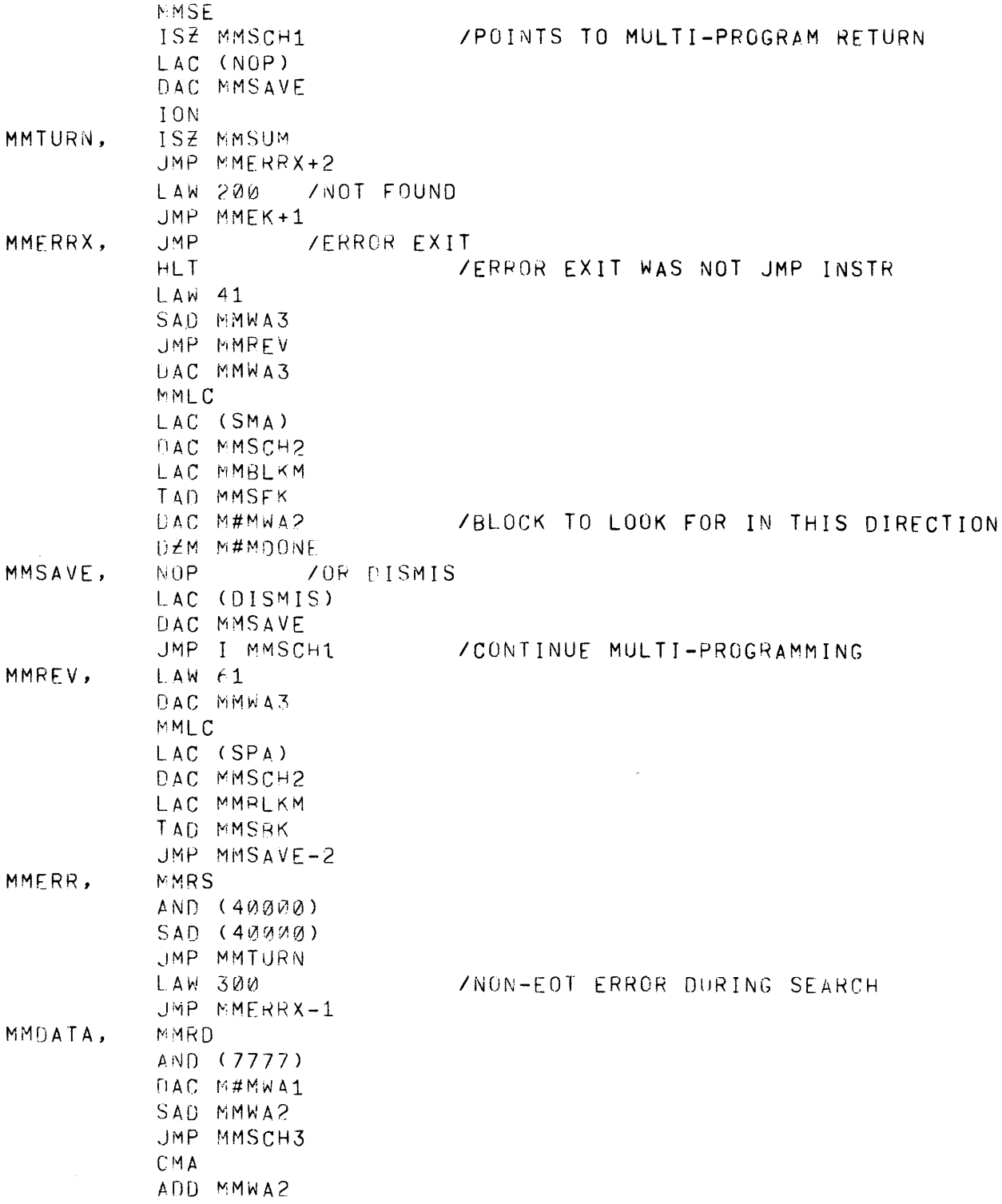

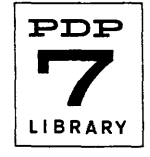

Digital-7-21-IO-Sym Page 13

**/OR SPA FOR REVERSE** MMSCH2, **SMA** JMP MMSAVE-1 **/KEEP GOING** JMP MMTURN /TURN AROUND MMSCH3, SAD MMBLKM JMP MMSCH6 /OR MMSCH6+2 JMP MMTURN LAW 100 /FORMAT ERROR MMSCH4, MMLC JMP I MMSCH1 MMSCH5. LAW 100 **/FORMAT ERROR** JMP MMERRX-1 MMSCH6, CLA MMLC  $CLC$ DAC MMDONE MMSCH7, JMP.  $Z$  $EXIT$ DECIMAL -576 OCTAL MMEK, UAC MMSCH **MMRS** DAC M#MRSA LAC MMSCH MMLC JMP MMERRX /35 MILLISECOND SELECT DELAY LOOP MMWAIT, Ø XCT I MMWAIT **/PICK UP SELECT** AND (170000) **/CHECK SELECT ONLY** SAD MMCHK-1 /SAME SELECT JMP I MMWAIT DAC MMCHK-1 /SAVE SELECT  $CLA$ /SELECT UNIT ZERO MMSE LAM DECIMAL -5000 OCTAL /IS THIS A PDP-7? SKP7 LAM DECIMAL -1094+1 OCTAL /COUNT 35 MS DAC MMSCH  $ISZ I$  .-1  $JMP$ .-1 JMP I MMWAIT

 $\omega$ 

 $\bar{a}$ 

 $\sim$ 

#### /SAVE SELECTION

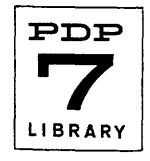

# /PDP=7 DECTAPE READ AND WRITE FORWARD SUBROUTINES

/USES AUTO-INDEX REGISTER NAMED MMAUTO WHICH MUST BE DEFINED

/COMMON ROUTINE FOR PICKING UP CONSTANTS AND SEARCHING FOR BLOCK MMCHK,  $\mathcal{G}_1$ ADD  $(-1)$ 

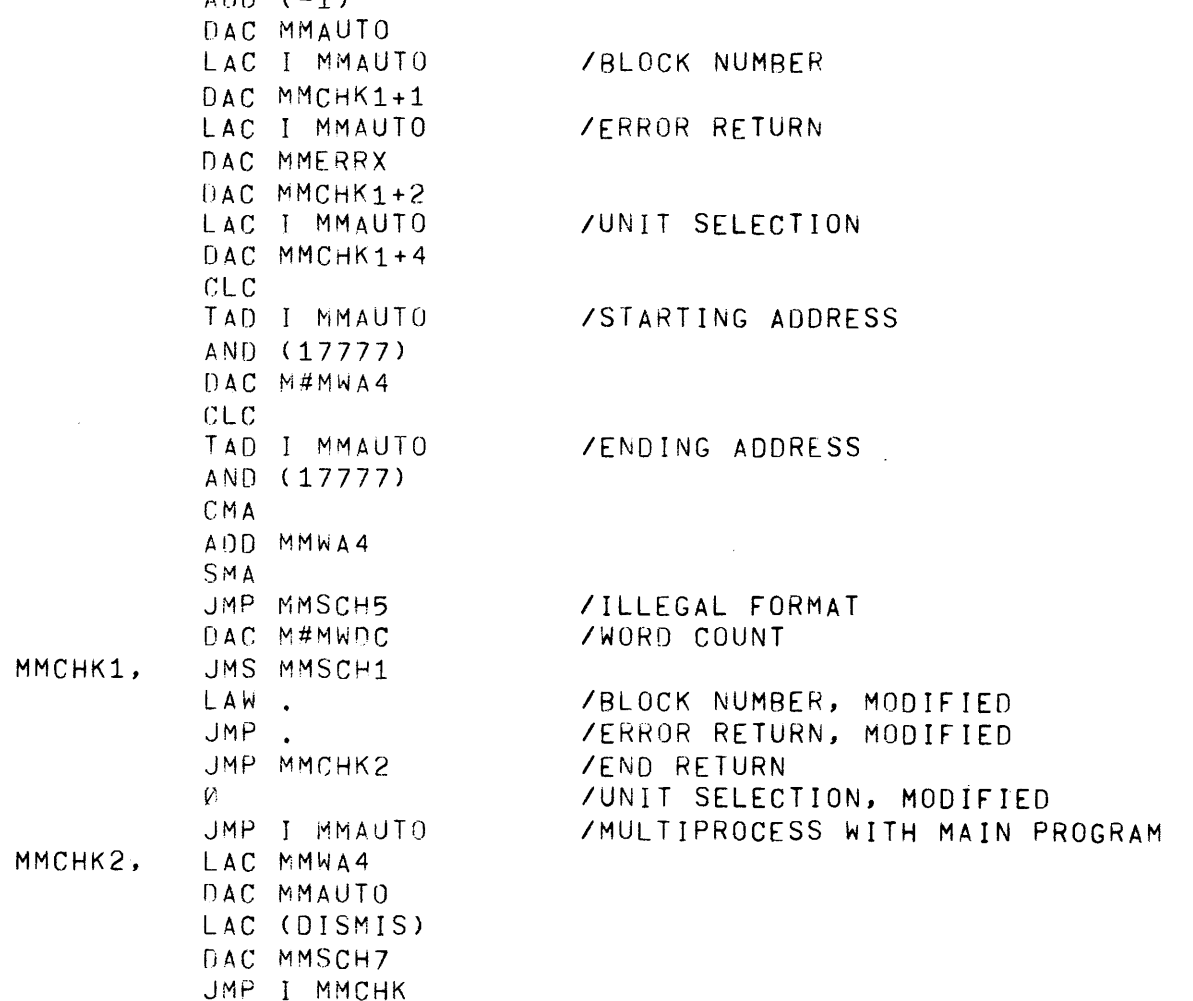

### /DECTAPE READ SUBROUTINE

 $\hat{\mathcal{L}}$ 

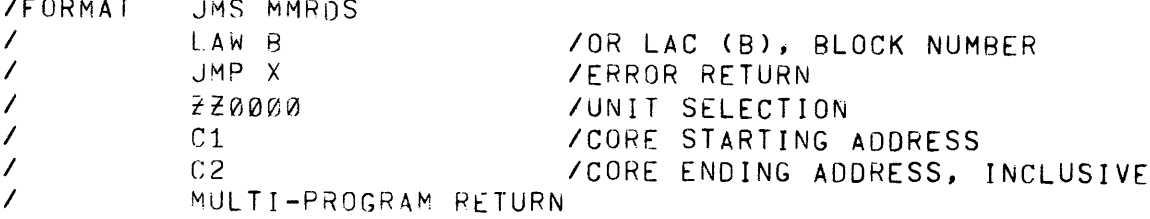

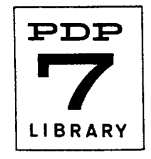

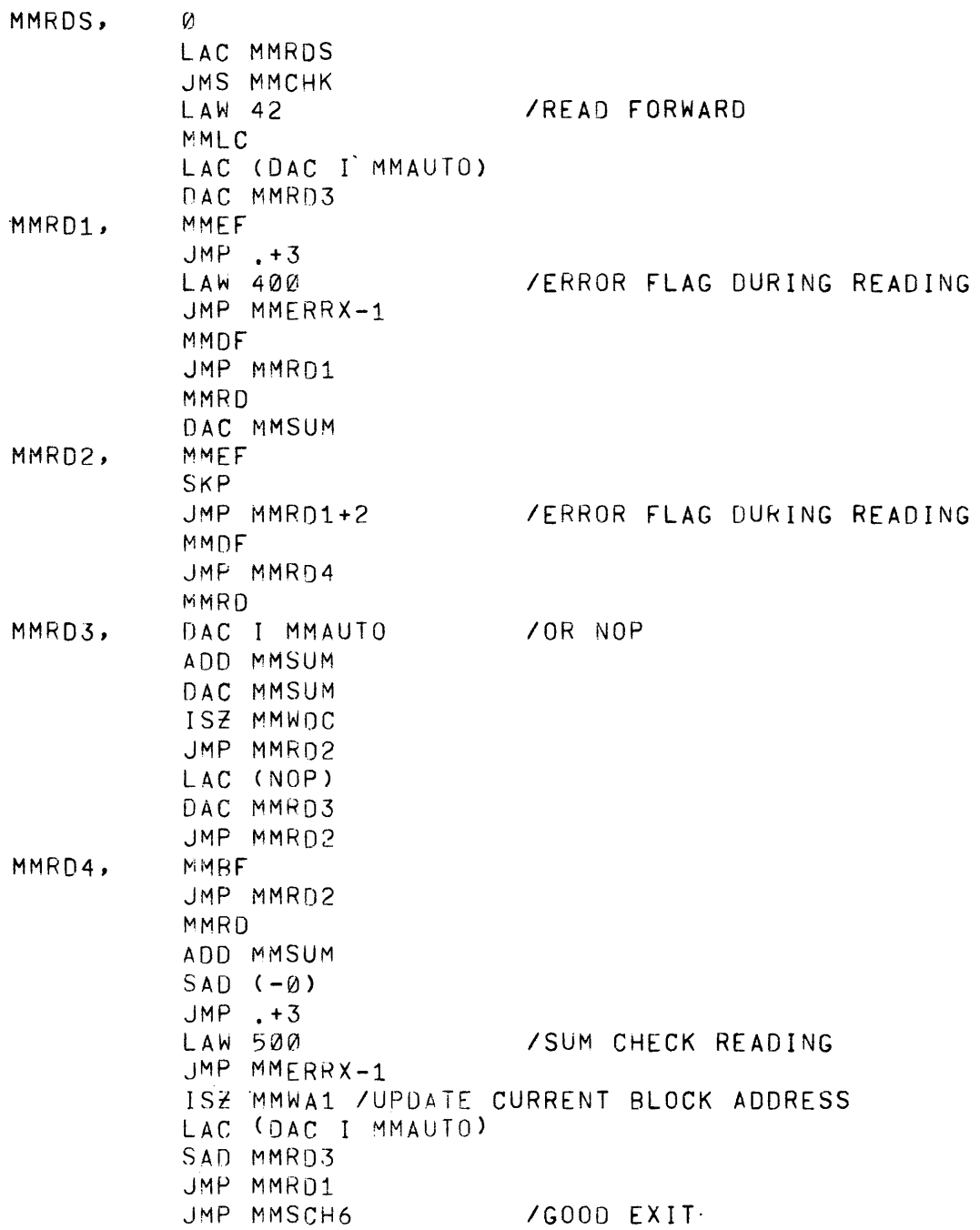

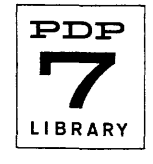

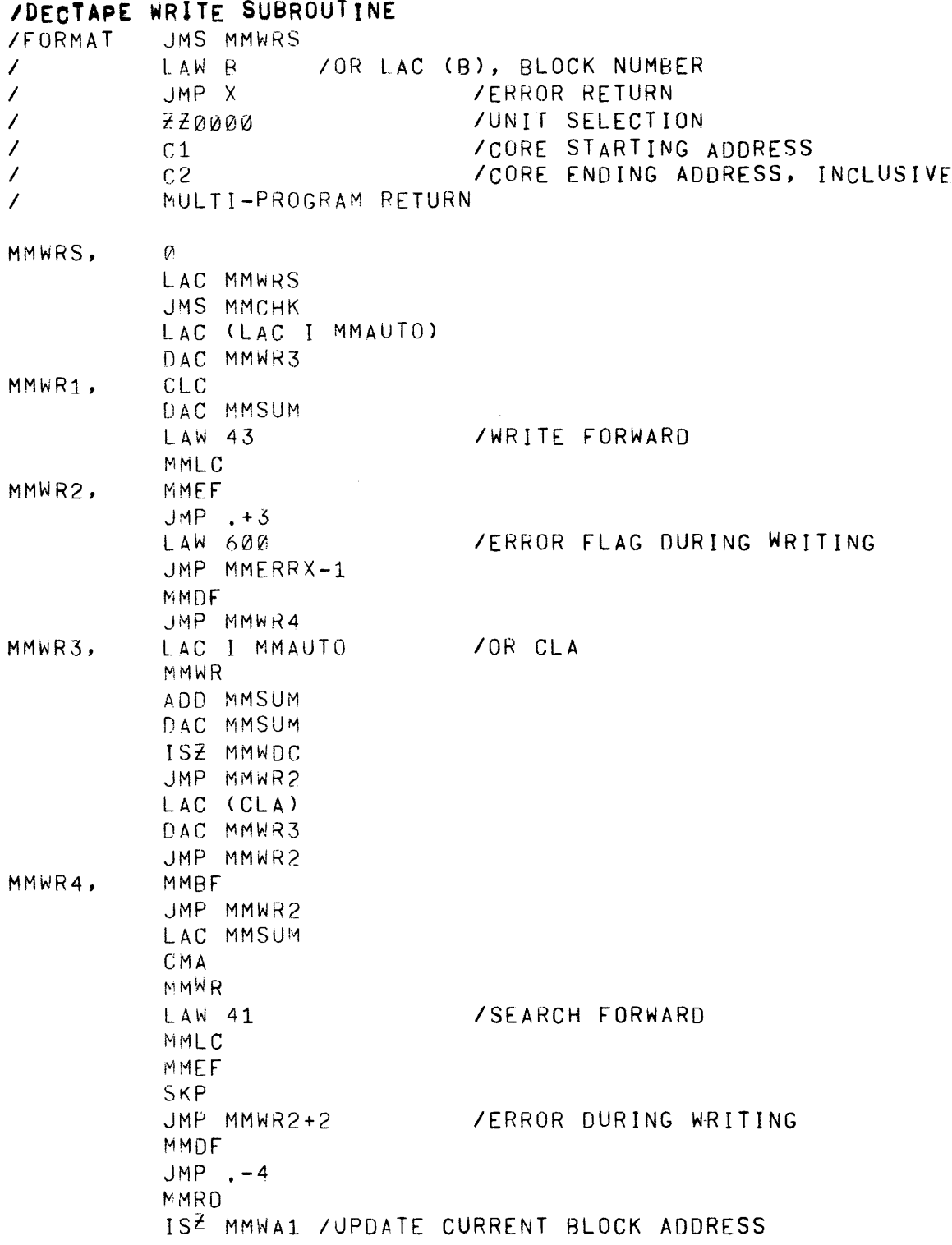

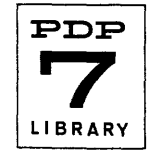

Digital-7-21-IO-Sym Page 17 AND (7777) SAD MMWA1  $JMP .+3$ /BLOCK MARK ERROR DURING WRITING LAW 700 JMP MMERRX-1 LAC (LAC I MMAUTO) SAD MMWR3 JMP MMWR1 /GOOD EXIT JMP MMSCH6 /TELETYPE ROUTINES WITH OCTAL PRINT, LMH 8-8-63 /TURNS INTERRUPT OFF /OCTAL PRINT, WITH ZERO SUPPRESSION /FORMAT LAC WD TWORDZ  $\prime$ /N=NUMBER OF DIGITS TO PRINT FROM LEFT END OF WORD  $\prime$ N. OCTAL TWORDZ=JMS. Ø. DAC DCPN#UM  $LAC (SZA)$ DAC TWORDZ+17-JMS LAC I TWORDZ-JMS CMA DAC DCPC#NT ISZ DCPCNT ISZ TWORDZ-JMS LAC DCPNUM RTL RAL DAC DCPNUM RAL AND (7) SZA /MODIFIED JMP TWORDZ+25-JMS ISZ DCPCNT JMP TWORDZ+11-JMS **TOIGIT** JMP I TWORDZ-JMS DAC DCPD#IG LAC (JMP  $TWORD^2+31-JMS$ ) DAC TWORDZ+17-JMS LAC DCPDIG TDIGIT ISZ DCPCNT JMP TWORDZ+11-JMS JMP I TWORDZ-JMS

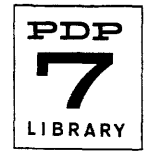

/OCTAL PRINT, NO ZERO SUPPRESSION /FORMAT SAME AS TWORDZ TWORD=JMS. o DAC DCPNUM LAC TWORD-JMS DAC TWORDZ-JMS LAC (JMP TWORDZ+31-JMS) JMP TWORDZ+3-JMS ITABLE FOR UCTAl TO OECIMAL CONVERSION DECIMAL DCPTAB, 100000 10000 1000 100 **10** 1 OCTAL ITELETYPF OUTPUT PACKAGE 9/29/64 LMH (OF) EXT=JMP I-JMS TTAB=10 ITYPE 1 CHARACTER FROM AC 8ITS 12-17  $TY1 = JMS$ . Ø **PAR** JMS TY1A EXT TY1 ITYPE 1 CHARACTER (5 RIT), LINK INDICATES CASE  $TY1A, \qquad \emptyset$ DAC T#EMY AND (37 SNA JMP TY2 703301 SKP ,JMP TY1888 LAC DeL SPL LAC OCU SAD OCS JMP . <sup>3</sup> JMS uTY DAC OCS L.AC TEMY

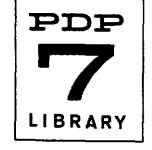

Digital-7-21-10-Sym Page 19

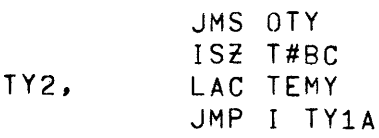

/TYPE 3 CHARACTERS FROM AC 0-5, 6-11,12-17 RESPECTIVELY

 $TY3 = JMS$  .

o JMS RL6 JMS TY1A JMS RL6 JMS TY1A JMS RL6 JMS TY1A EXT TY3

ITYPE A CARRIAGE RETURN, AND LINE FEED

 $TCR = JMS$ .

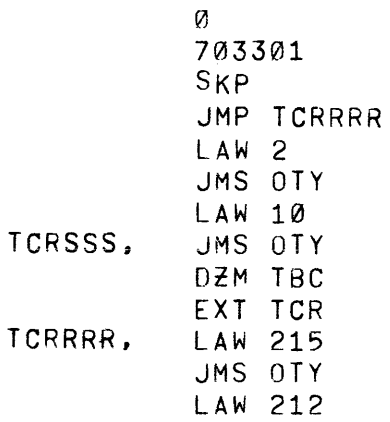

ITELETYPE OUTPUT PACKAGE - PAGE 2

/TYPE A SPACE

TSP=JMS .

 $\omega$ LA W 4 703301 SKP LAW 240 JMS DTY ISZ TBC EXT TSP

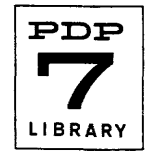

/TYPE A TABULATION TYT=JMS.  $TAB = TYT$  $\mathfrak{a}$ LAC TBC  $ADD$   $(-TTAB-1)$ SMA  $JMP$ . -2 ADD (1 **SMA**  $LAC$  (-TTAB-1 ADD  $(-1)$ DAC T#EM **TSP** ISZ TEM  $JMP$   $-2$ EXT TYT /TYPEWRITER INITIALIZE TIN=JMS. Ø LAC OCL DAC OCS 703301 JMS OTY **TCR** EXT TIN /TYPE THE DIGIT IN THE AC TDIGIT=JMS. Ø  $^{\circ}$  A<sub>N</sub>D (17) ADD (LAC NCT  $DAC$  . 1 XX.  $TY1$ EXT TDIGIT /TELETYPE OUTPUT PACKAGE - PAGE 3 /TYPE A STRING OF CHARACTERS TSR=JMS. Ø DAC T#EMY1

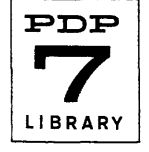

```
LAC (JMP TSR1
            DAC TY1A 4
           LAC I TEMY1
            TY3
            ISZ TEMY1
            JMP. -3
           LAC (JMP TY2
TSR1,
            DAC TY1A 4
           LAC TEMY1
            EXT TSR
/OUTPUT ONE FIVE BIT CHARACTER
OTY,
            Ñ.
            I OF
            DAC TWORD-JMS
                             \angleSAVE
            CLA
            703341
                        /COUNTER
            LAW.
            DAC RL6
            LAC TWORD-JMS
            TSF
            SKP
            JMP + 3ISZ RL6
            JMP.-4
            TLS
            JMP I OTY
/ROTATE LEFT 6
RL6,
            \varnothingRTL
            RTL
            RTL
            JMP I RL6
/TABLE OF DIGITS
NCT,
            33
                        73
                                    63
            25
                        \mathbf{3}53
                        \overline{7}31/CASE STORAGE
OCU,
            33
OCL,
            37OCS,
            \mathcal{Q}^{\dagger}
```
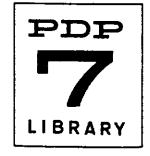

 $41$ 

 $71$ 

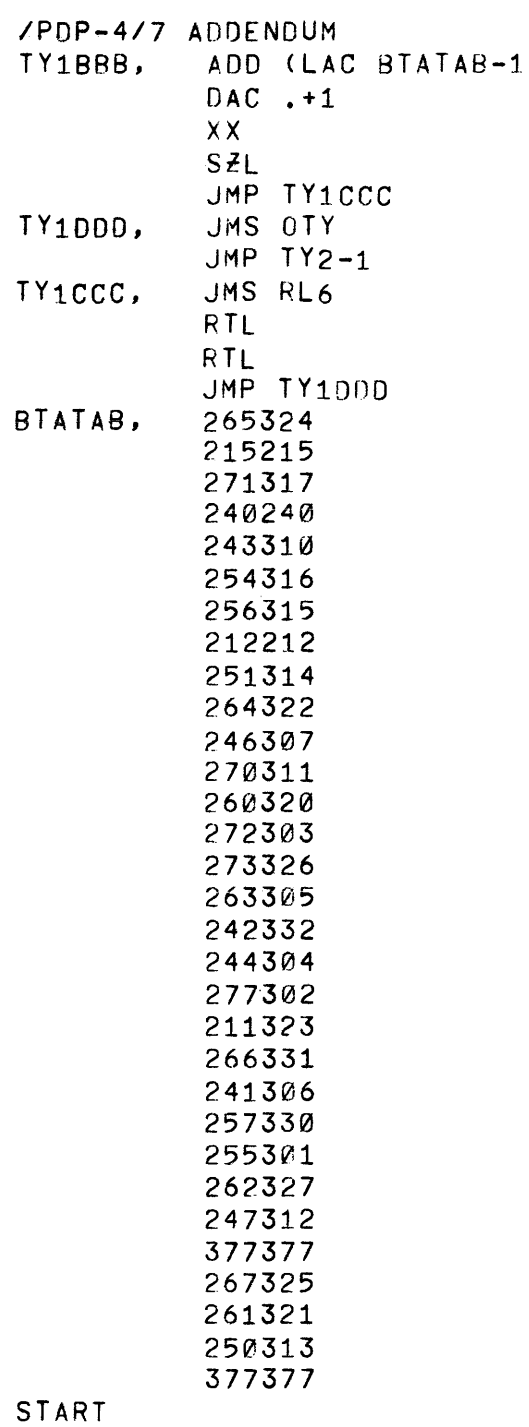

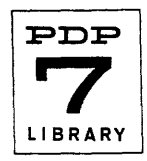

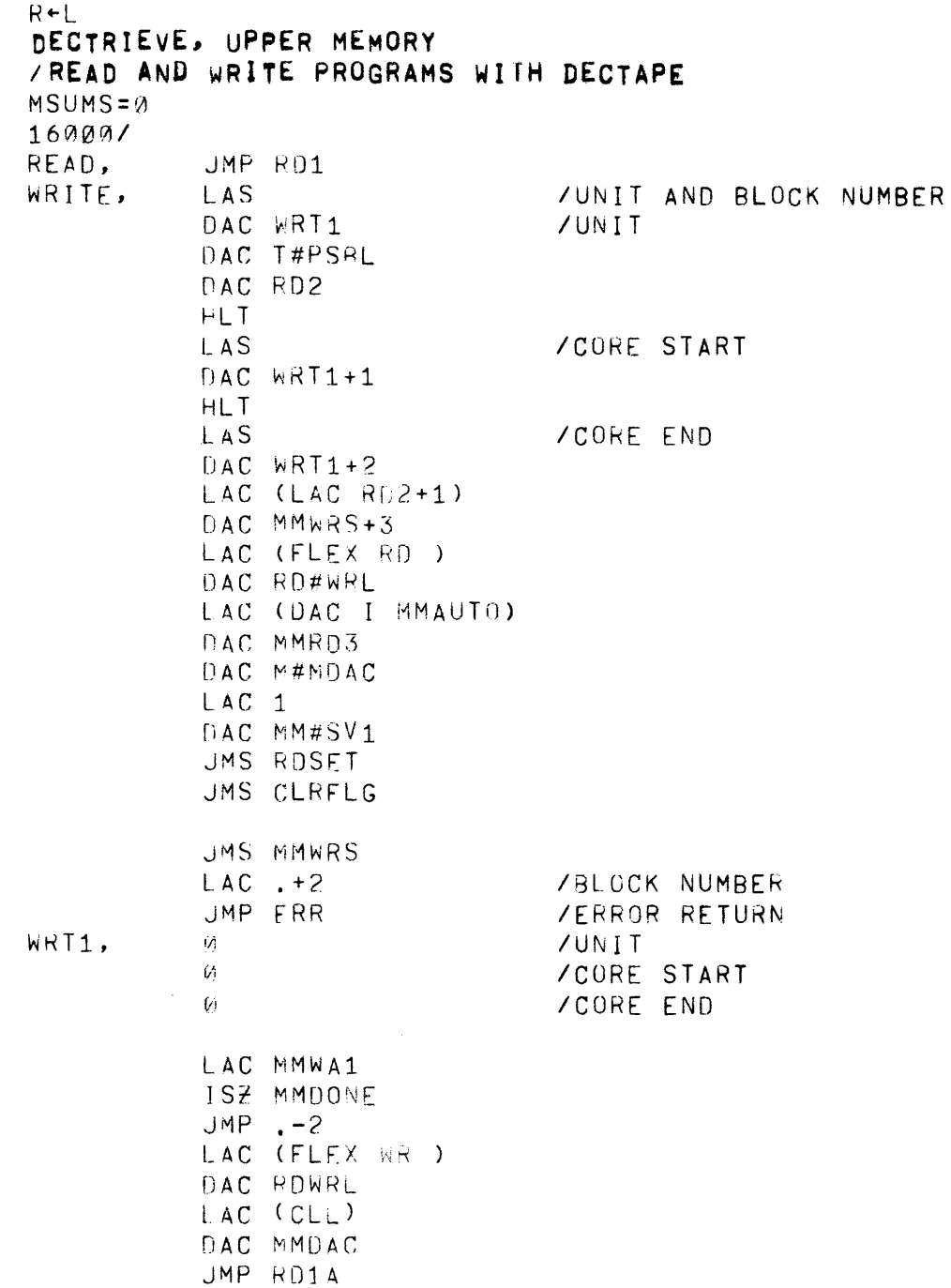

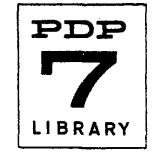

WRT1B, CLA MMLC TIN LAC ROWRL TY3 LAC TPSBL AND (7777) JMS TWZ6 LAW CHAR R- $TY1$ LAM TAD MMWA1 JMS TWZ6 **TSP** LAC MSUMS WRT1A, JMS TWZ6 LAC MMSV1 DAC<sub>1</sub> HLT  $JMP$  .-1 WRT2, LAC (FLEX KIE) /IDENTIFICATION MMWR JMS WRSUM LAC (LAC I MMAUTO) DAC MMWR3 JMS WAIT LAC MMAUTO /CORE START-1 MMWR JMS WRSUM JMS WAIT LAC MMWDC /WORD COUNTER MMWR **JMS WRSUM** JMS WAIT LAC MMSV1 . MMWR JMS WRSUM JMP MMWR2 WRSUM, Ø. ADD MMSUM DAC MMSUM JMP I WRSUM WAIT,  $\mathcal{G}$ MMEF **SKP** JMP MMWR2+2 **SALAMER AND A SERVICE** MMDF  $JMP$ . -4 JMP I WAIT

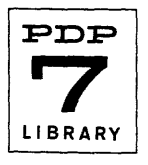

Digital-7-21-IO-Sym<br>Page 25

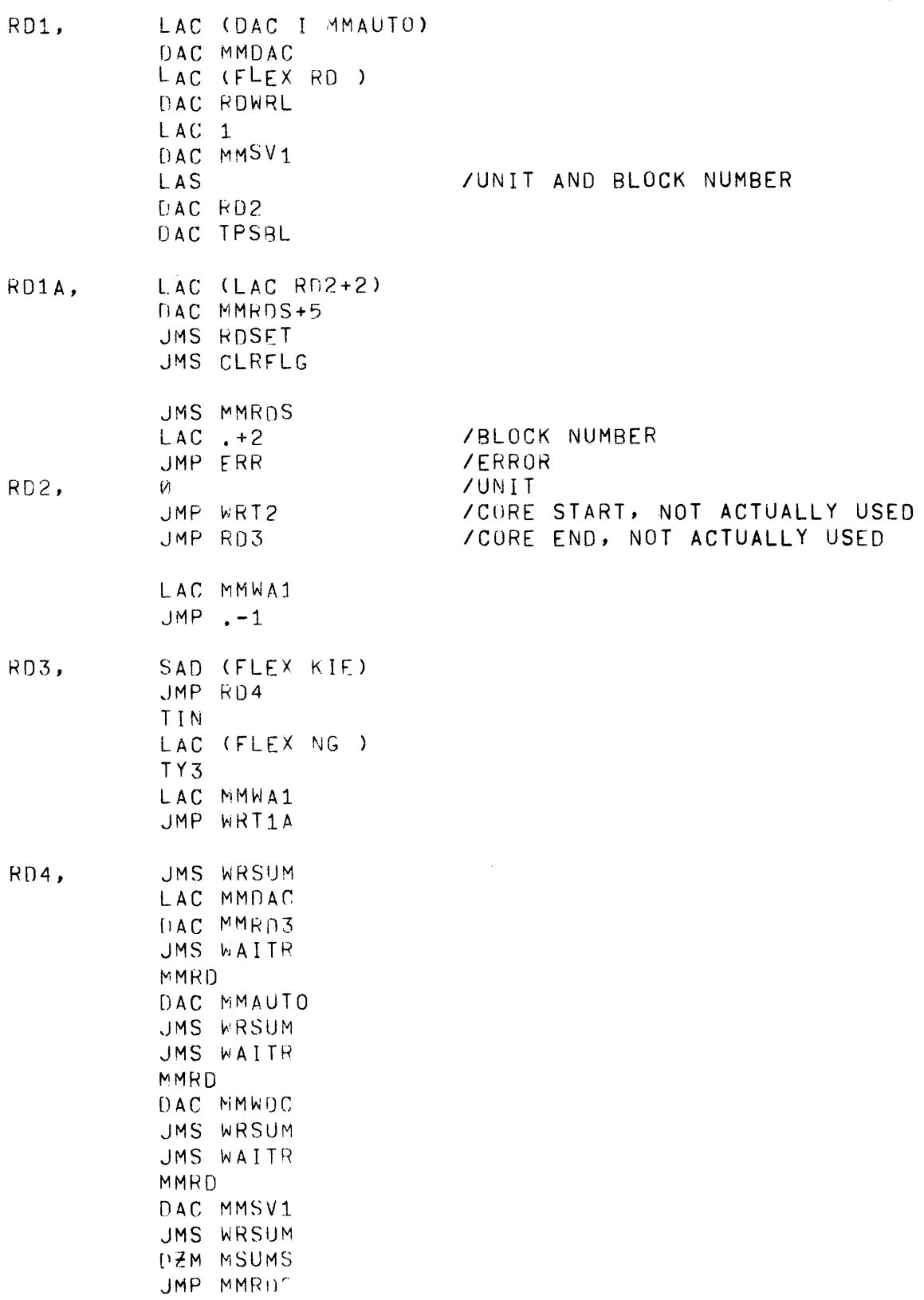

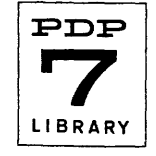

RD5, DAC WAITH ADD **KSUMS** DAC MSUMS LAC WAITH ADD MMSUM  $JMP$  MMRD4+4 WAITR, Õ. MMEF **SKP**  $JMP$  MMRD1+2 MMDF  $JMP$  . -4 JMP I WAITR ERROR,  $\mathcal{O}_1$ DAC ERRWA SAD (LAW) DZM MMWA1 SAD (LAW 100)  $JMP$ . +4 SAD (LAW 200) **SKP**  $JMP$  . +3 LAC MMBLKM DAC MMWA1 TIN LAC ERRWA  $RTR$ **RTR FTR**  $AND(77)$ ADD (LAC ERRTAB)  $DAC$ , +1 ERRWA, LAC FRRTAB **/MUDIFIED** TY3 **TSP** LAC MMWA1 JMS TWZ6 **TSP** LAC MMRSA **TWORD**  $\mathfrak{F}$ JMP I ERROR ERRTAB, FLEX CMP FLEX FMT FLEX NTF FLEX ERS FLEX ERR FLEX SUM FLEX ERW FLEX BMW FLEX BMC FLEX INT FLEX FLC FLEX NFL FLEX BUF FLFX NWR

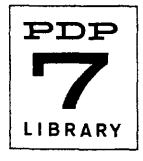

JMS ERROR ERR, JMP WRT1A+1  $TWZ6$ ,  $W$ **TWORDZ**  $6<sup>1</sup>$ JMP I TWZ6 CLRFLG,  $V$  $10F$  $DCF$ CRRB  $CPCF$ **LPCF** LSCF 700102  $PCF$ KRB. TCF  $MSI$  $CLOF$ /CLEAR BOTH DECTAPE CONTROLS  $CLA$ 707604 701604 LAC (JMP INTERR)  $DAC$  1 JMP I CLRFLG INTERR, DAC A#CSAVE MMEF **SKP** JMP MMERR MMDF **SKP** JMP MMDATA  $\mathcal{L}$ **TORS** HLT.  $JMP$ .-1 DISMIS=JMP. LAC 0 RAL LAC ACSAVE ION JMP I 0 MMAUT0=10 RDSET,  $\mathcal{C}^ LAC$  RD4+1 DAC MMRD4+11 LAC (JMP RD5)  $DAC$  MMR $D4+3$ LAC (JMP WRT1B) DAC MMRD4+14 JMP I ROSET

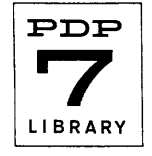